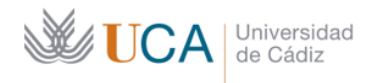

Secretaría General Administración Electrónica Edificio Jose Pedro Pérez-Llorca<br>C/Ancha, 10<br>11001 - Cádiz

## Correo electrónico - jueves, 26 de mayo de 2022

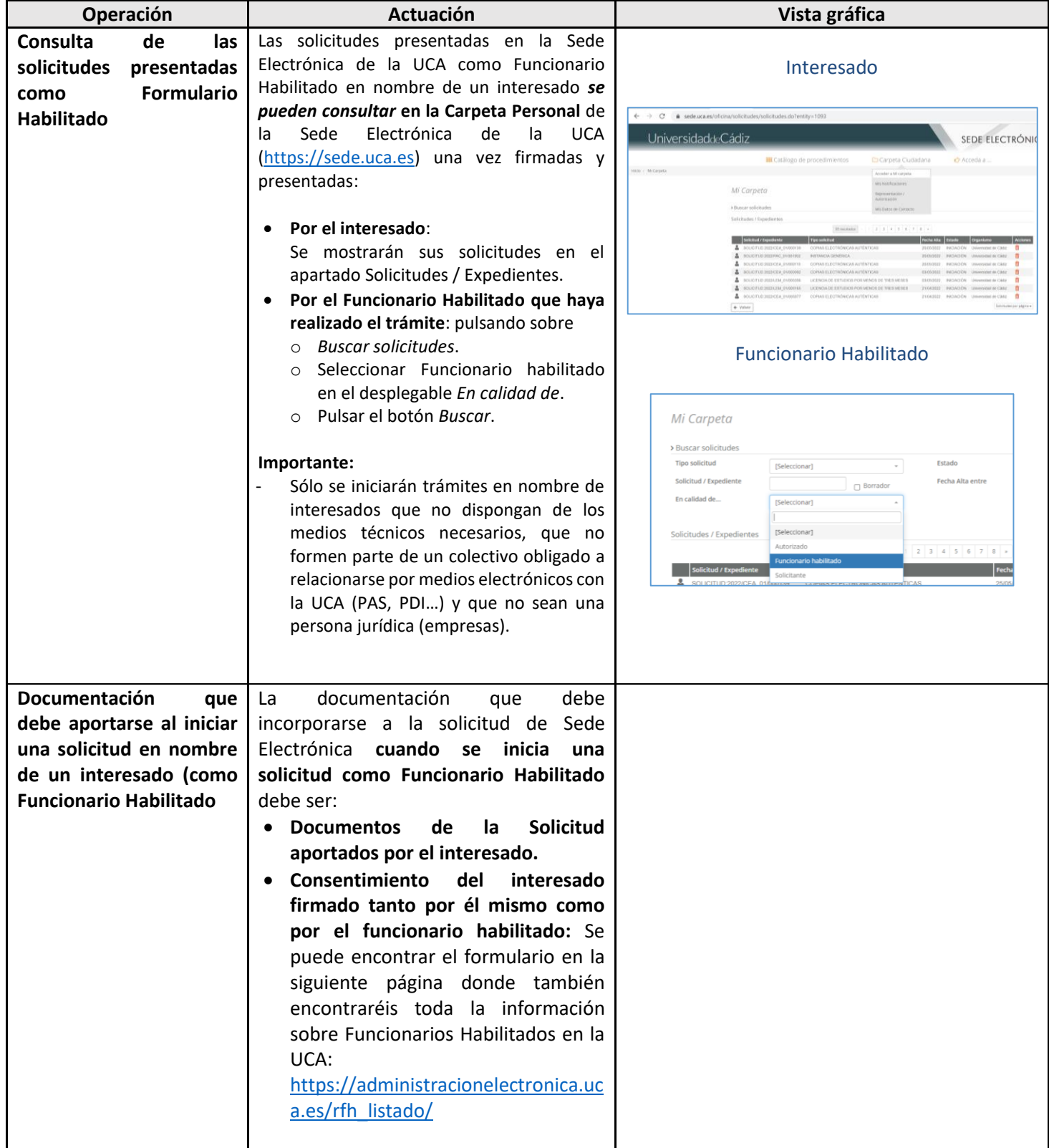

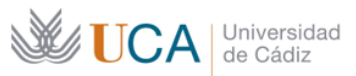

Secretaría General Administración Electrónica Edificio Jose Pedro Pérez-Llorca<br>C/Ancha, 10<br>11001 - Cádiz

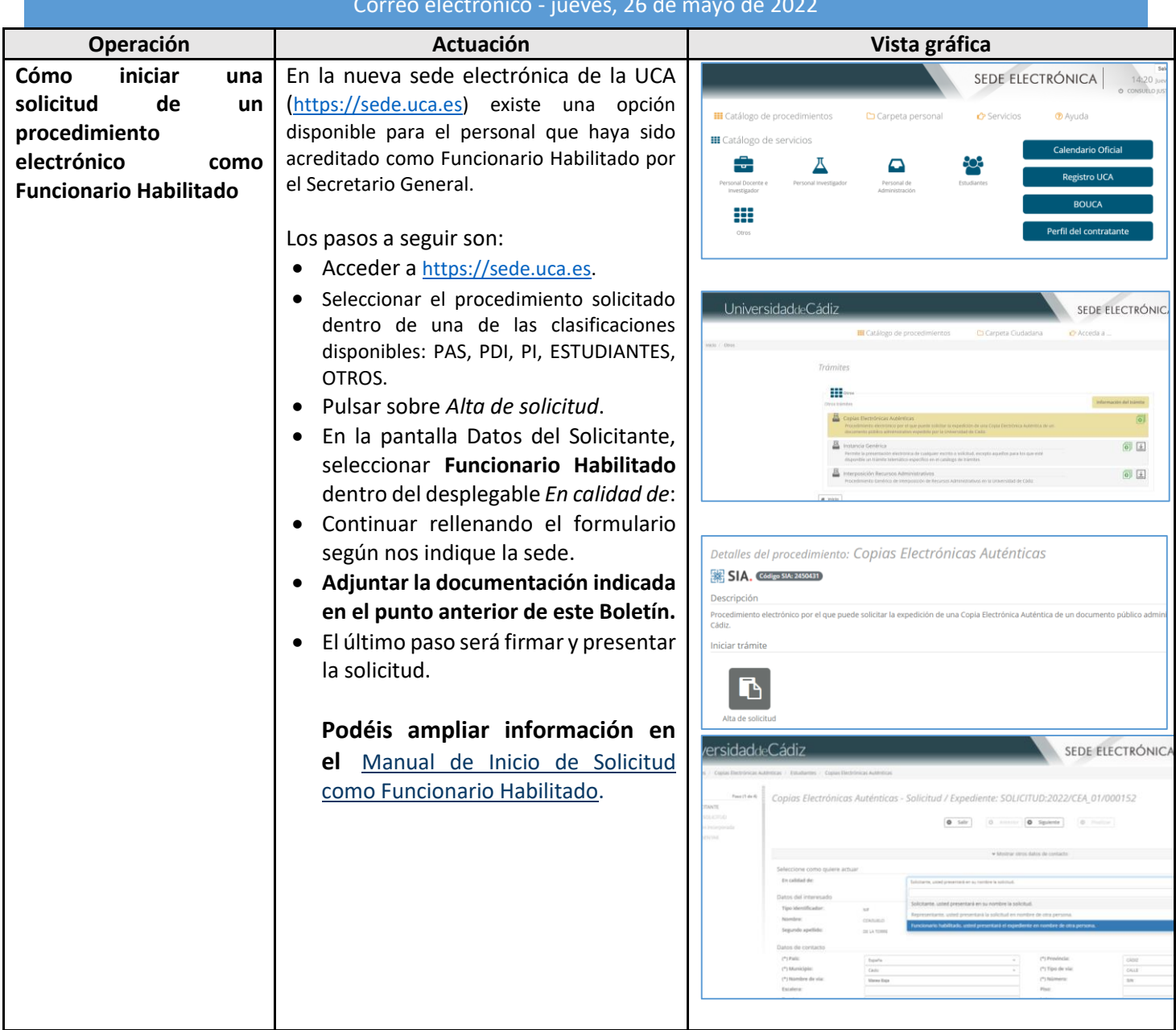